#### Online TA Application Instruction

Step 1

#### Click the link and then log in

<https://www.is.cgu.edu.tw/portal/DesktopDefault.aspx>

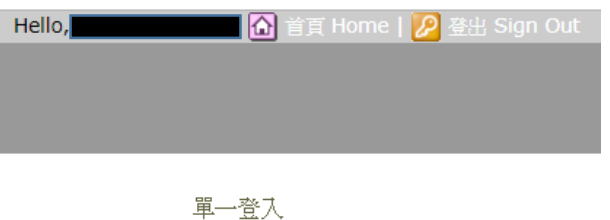

☞教職員 WebMail ☞圖書資訊系統 ● 數位學習 E-Learning ☞ 學生學習歷程 E-Portfolio

#### 電子表單

☞線上核簽管理系統 ☞ [各項作業說明]

深耕學園

☞課程活動選填系統 ●最新消息 ☞課程須知 ₹ 課程Q&A

校務作業

☞ [教務] 學生證悠遊卡掛失及補發 ☞ [教務] 申請成績單及證明文件 ☞[學務] 學生獎助學金資訊 ☞[學務] 學生失物招領公告 ☞[學務] 優秀應屆畢業生及校友推薦系統 ☞[總務] 掛號信件查詢 ☞[總務] 校內分機查詢 ☞[總務] 工務請修系統

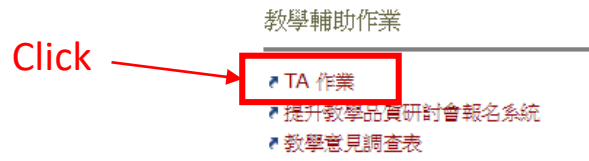

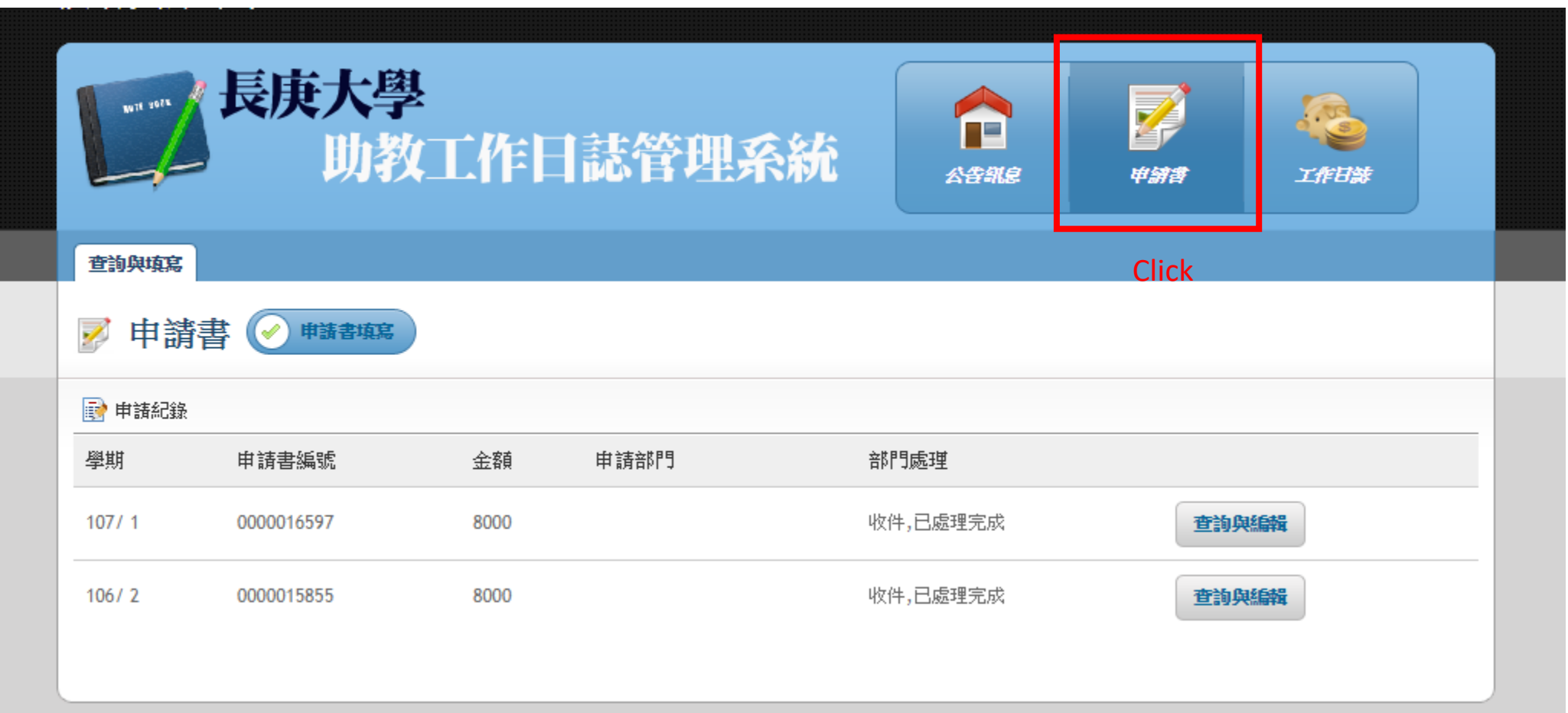

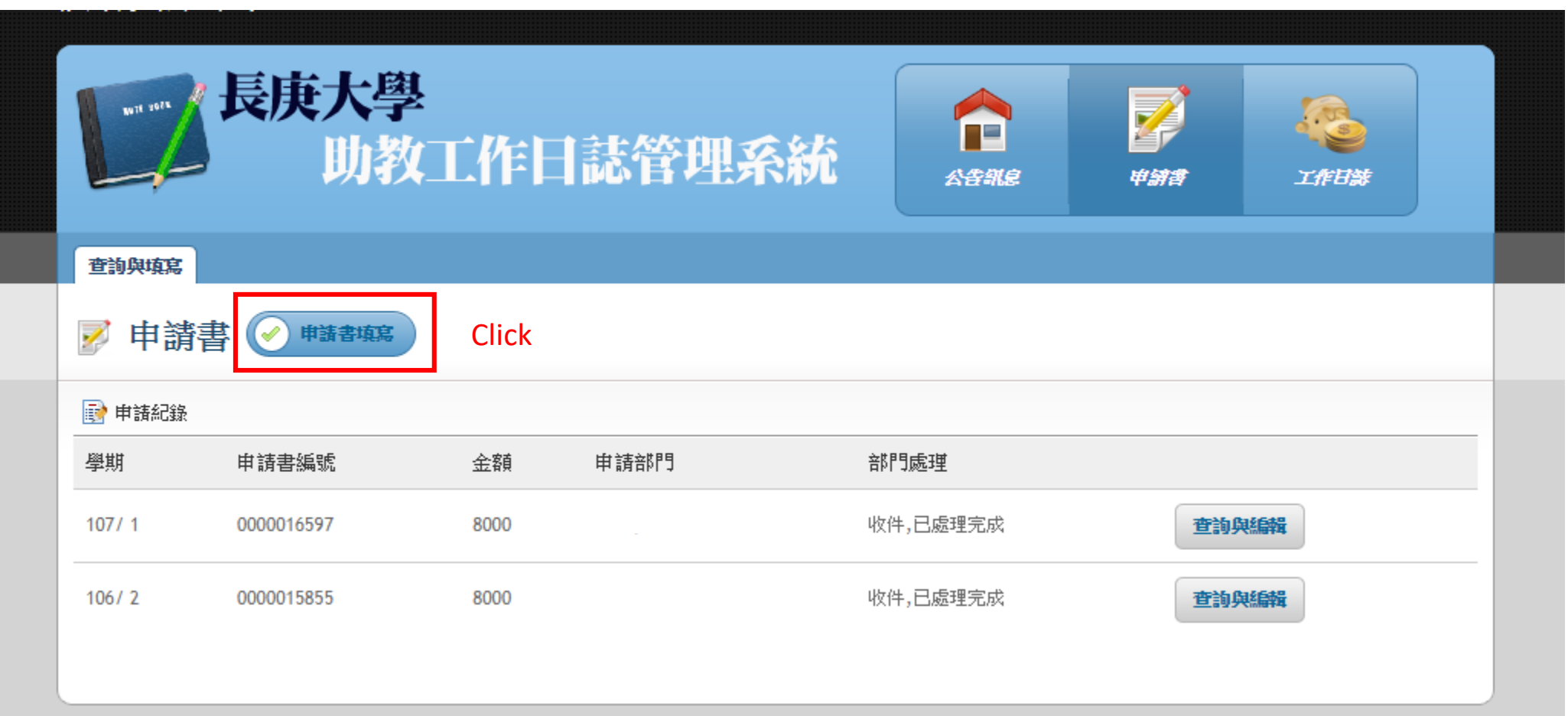

### Step 5<sub>step 1-step 9</sub>

#### Appendix 1

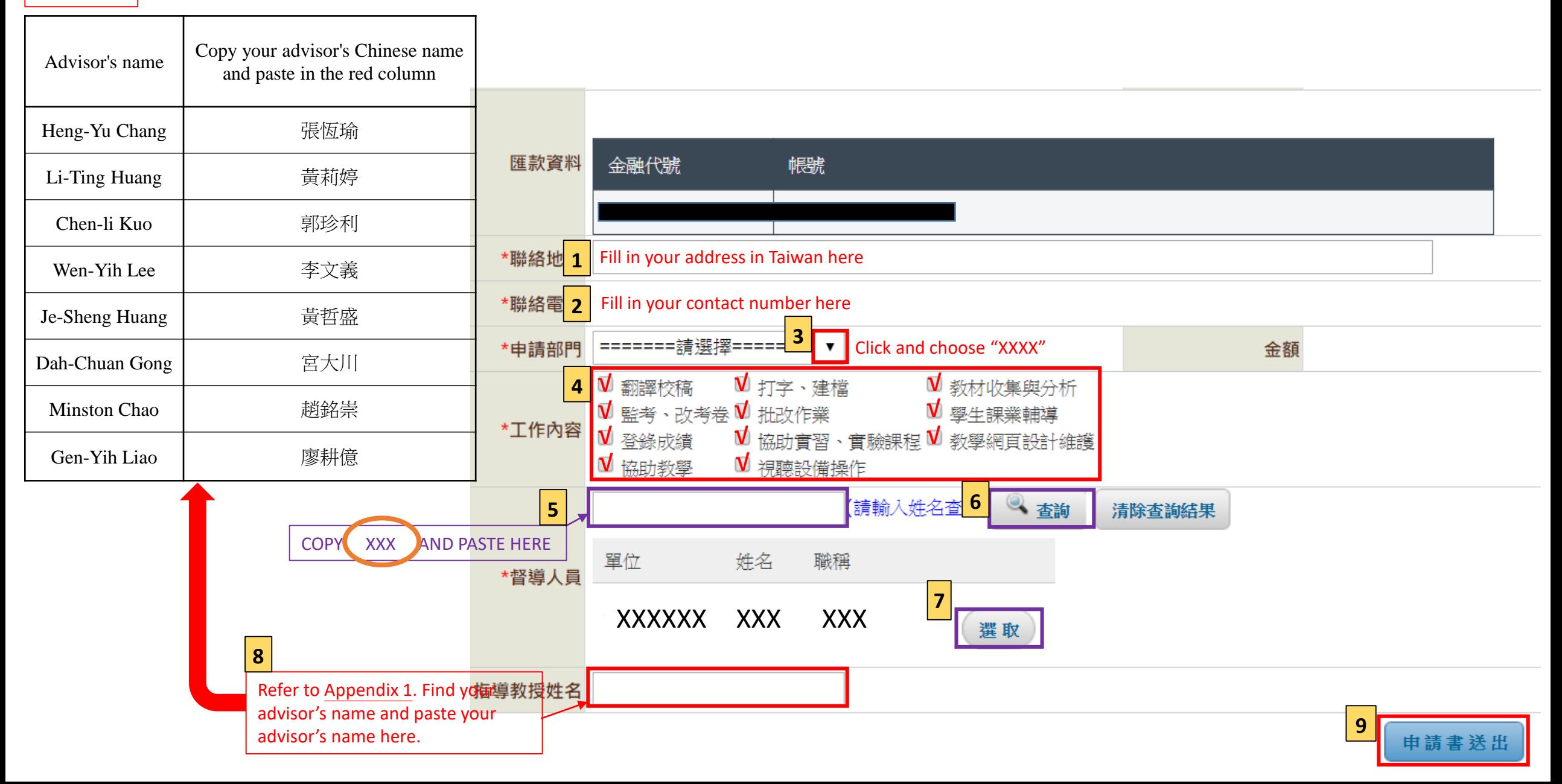

Congratulations! You have finished the online TA application

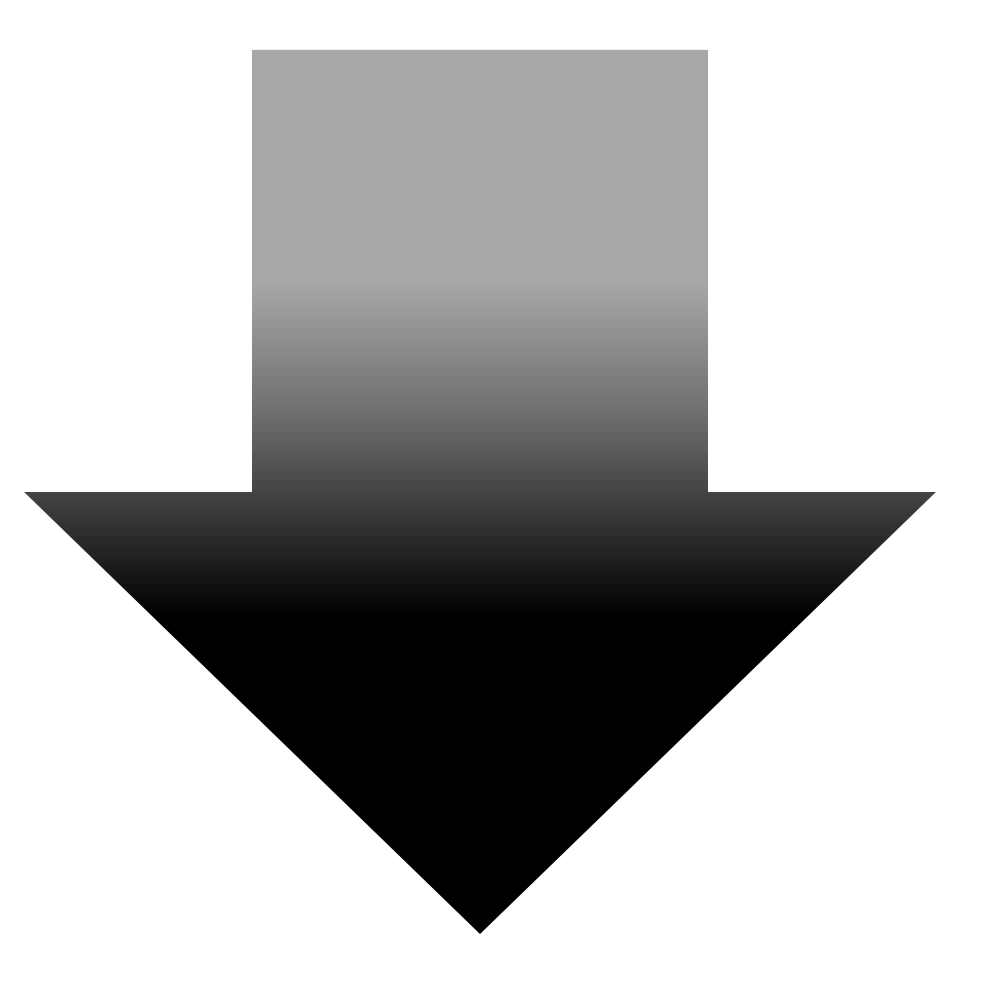

As a TA, you'll have to fill out working schedule every month till June.

# The rules of filling hourly working schedule

- 40 hours/month
- Don't over 10 hours/week
- 4 working days in one week at most
- The period of working time is from 9:00 to 17:00 and please remember the weekends and national holidays are not the working times
- Filling the schedule, please **start from the first day you work**

<sup>\*</sup>TA hourly working schedule needs to be filled out before March 30, April 30, May 30, and June 25.

## How to fill out the working schedule?

Step 1

#### Click the link and then log in

<https://www.is.cgu.edu.tw/portal/DesktopDefault.aspx>

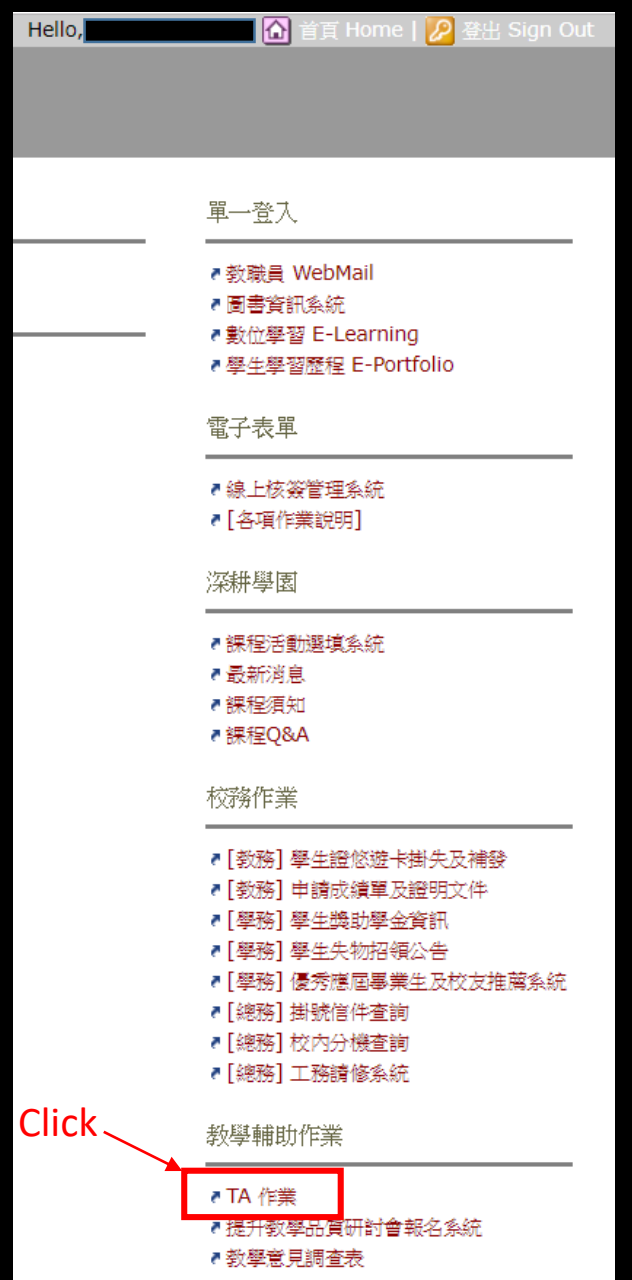

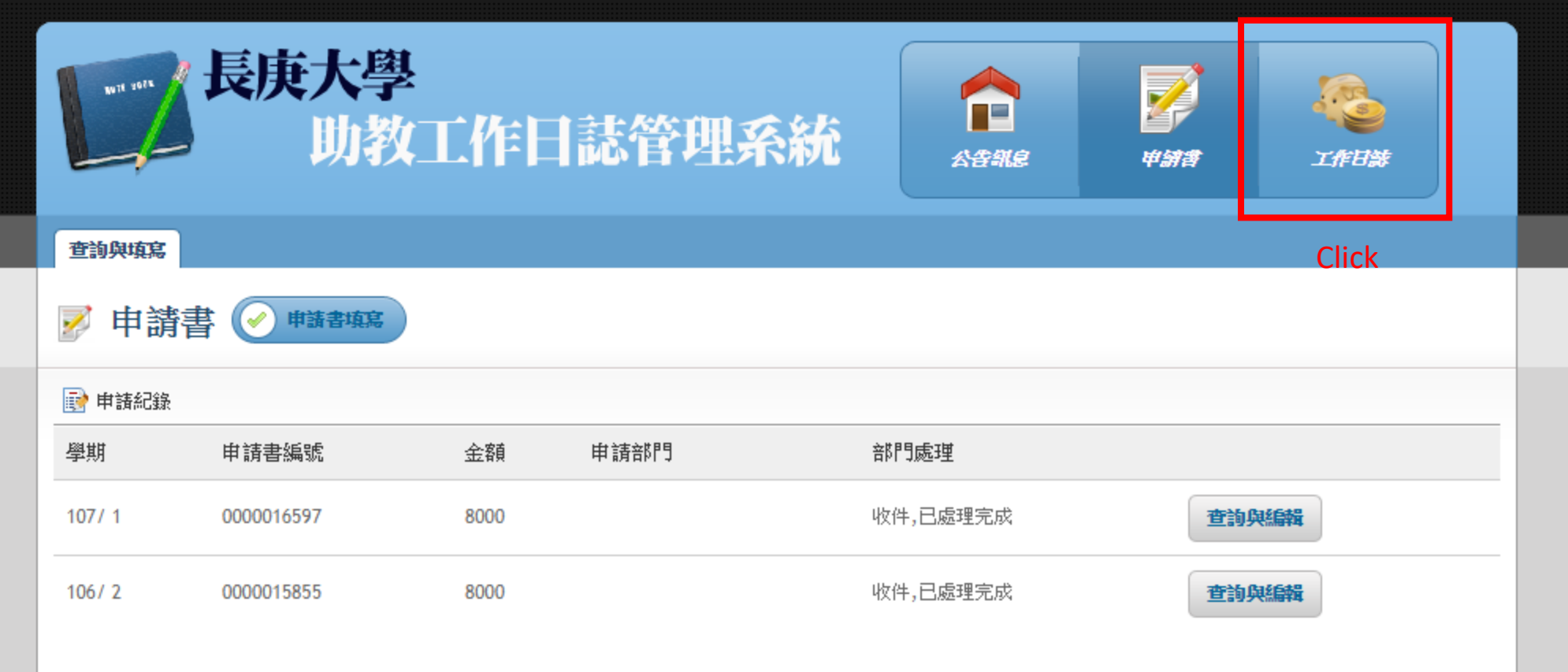

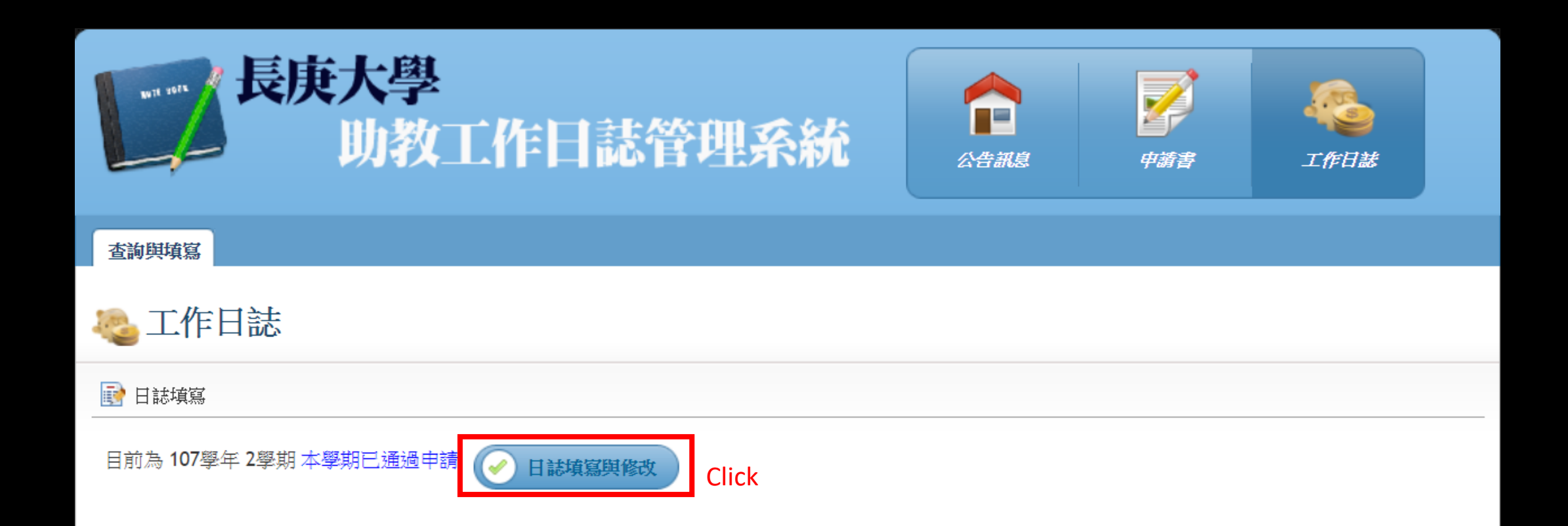

## Step 5<sub>step 1</sub> – step 5

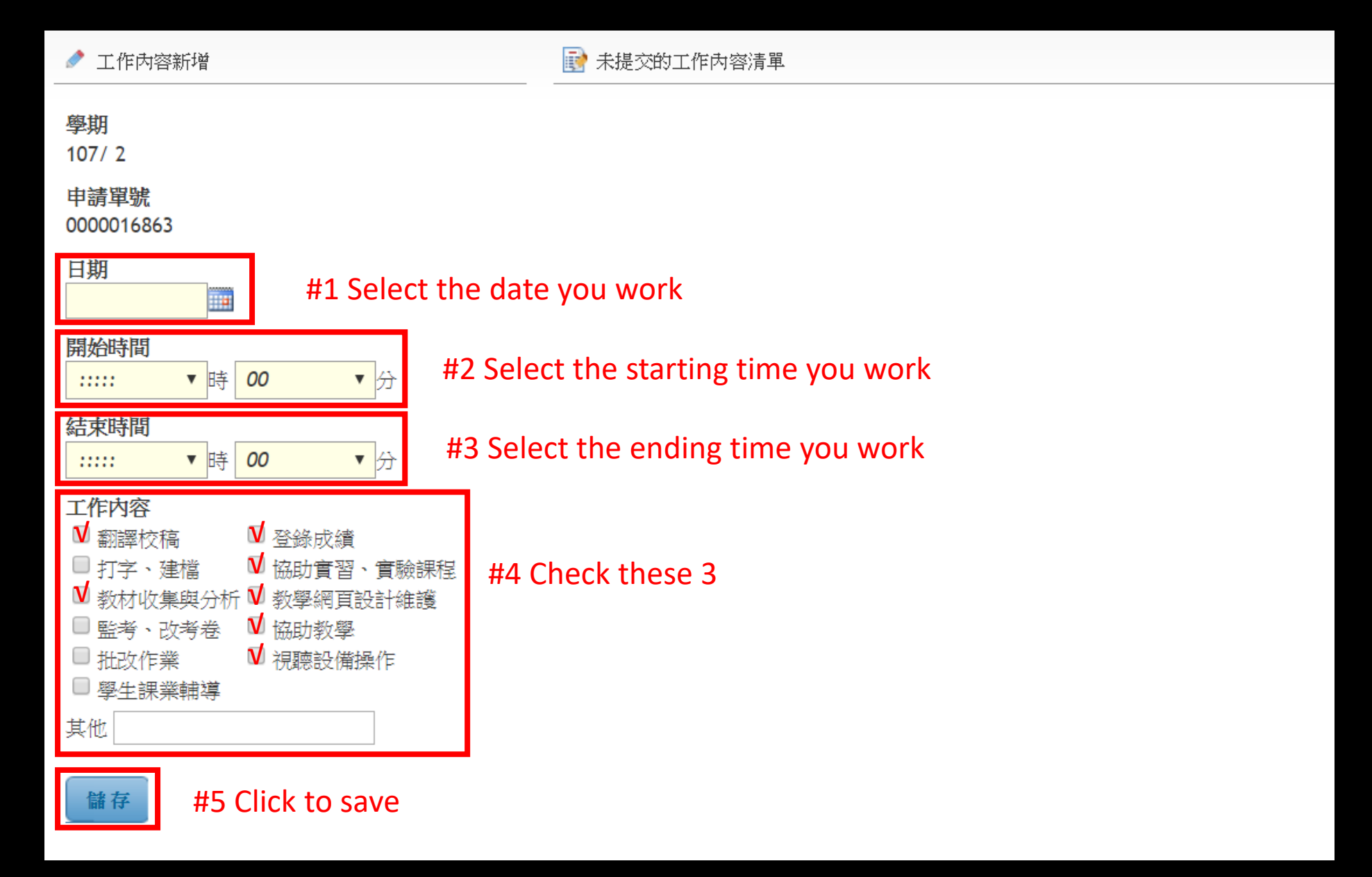

If you want to rectify the working schedule record, you can click <sup></sup>修改. If you want to delete the working schedule record, you can click  $\Box$ If you want to submit the working schedule record, you can click 回日誌提交畫面.

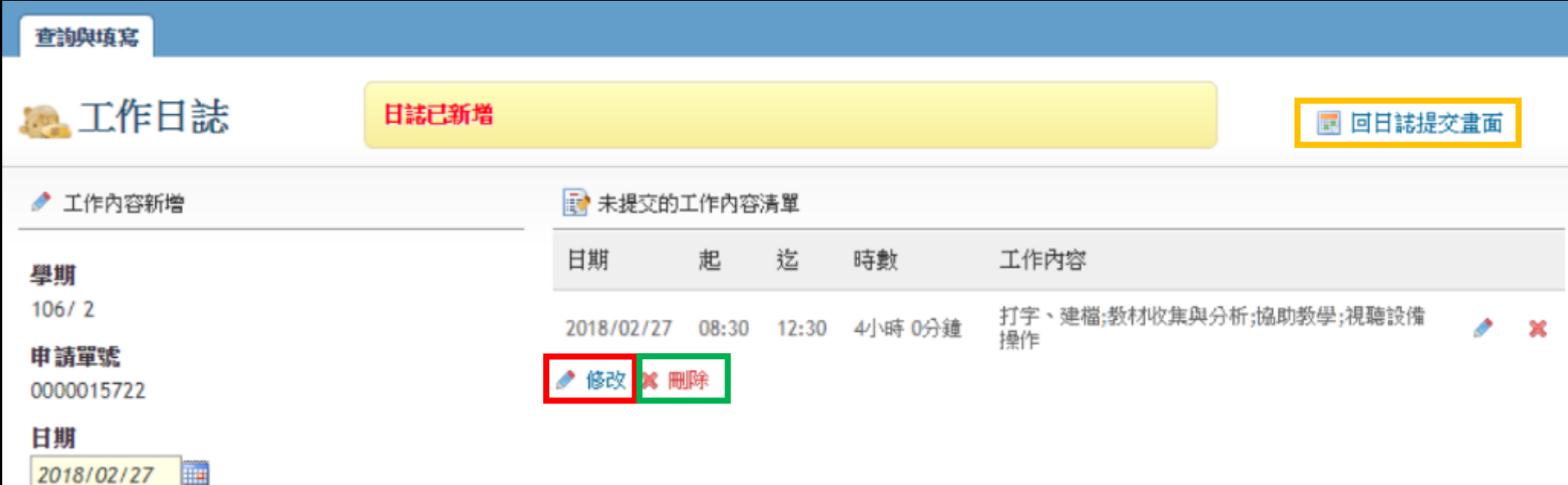

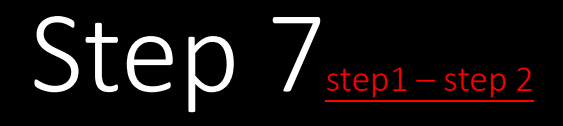

#### After you click <mark>回日誌提交畫面</mark>:

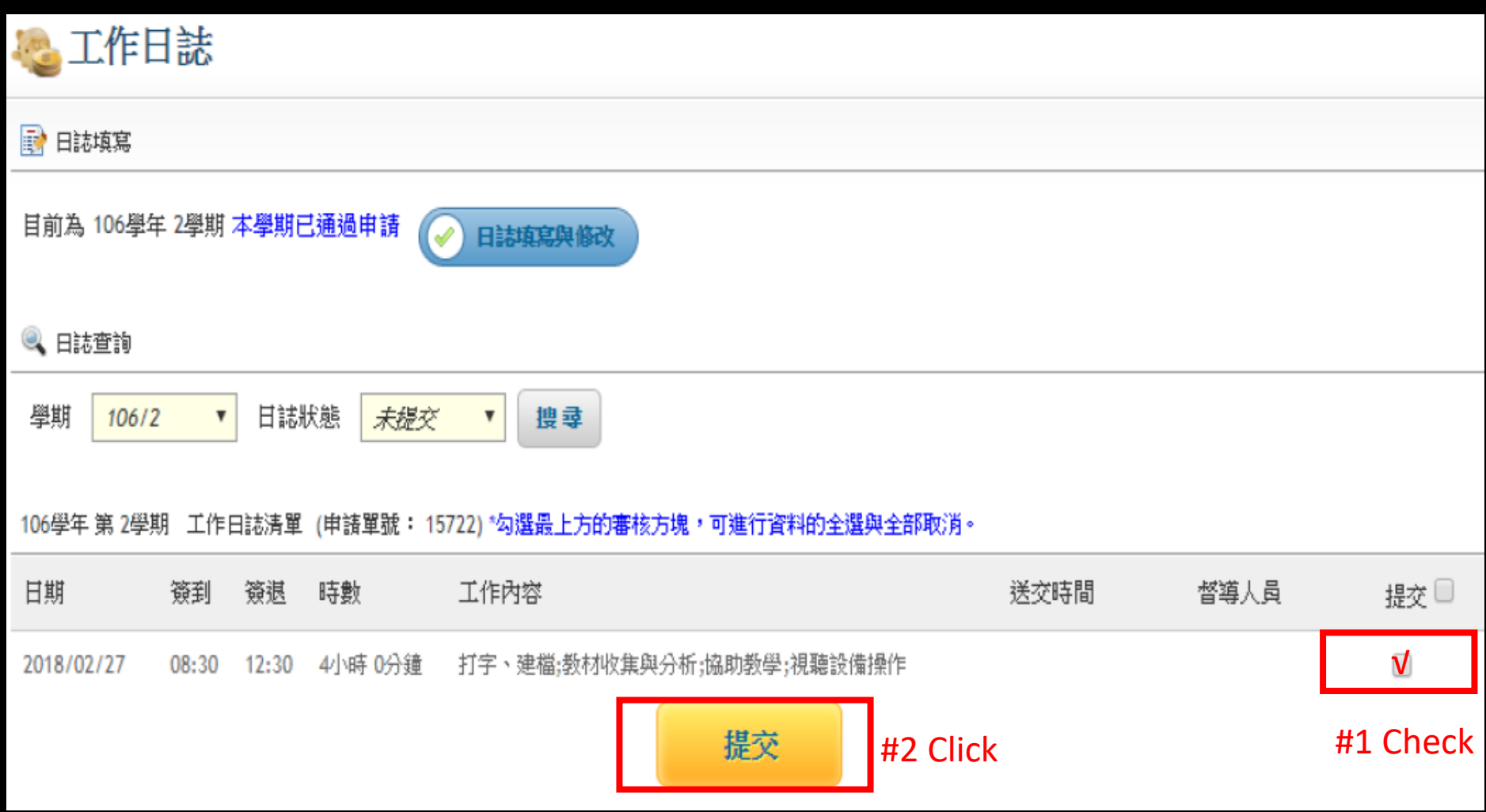

# Step 7-1

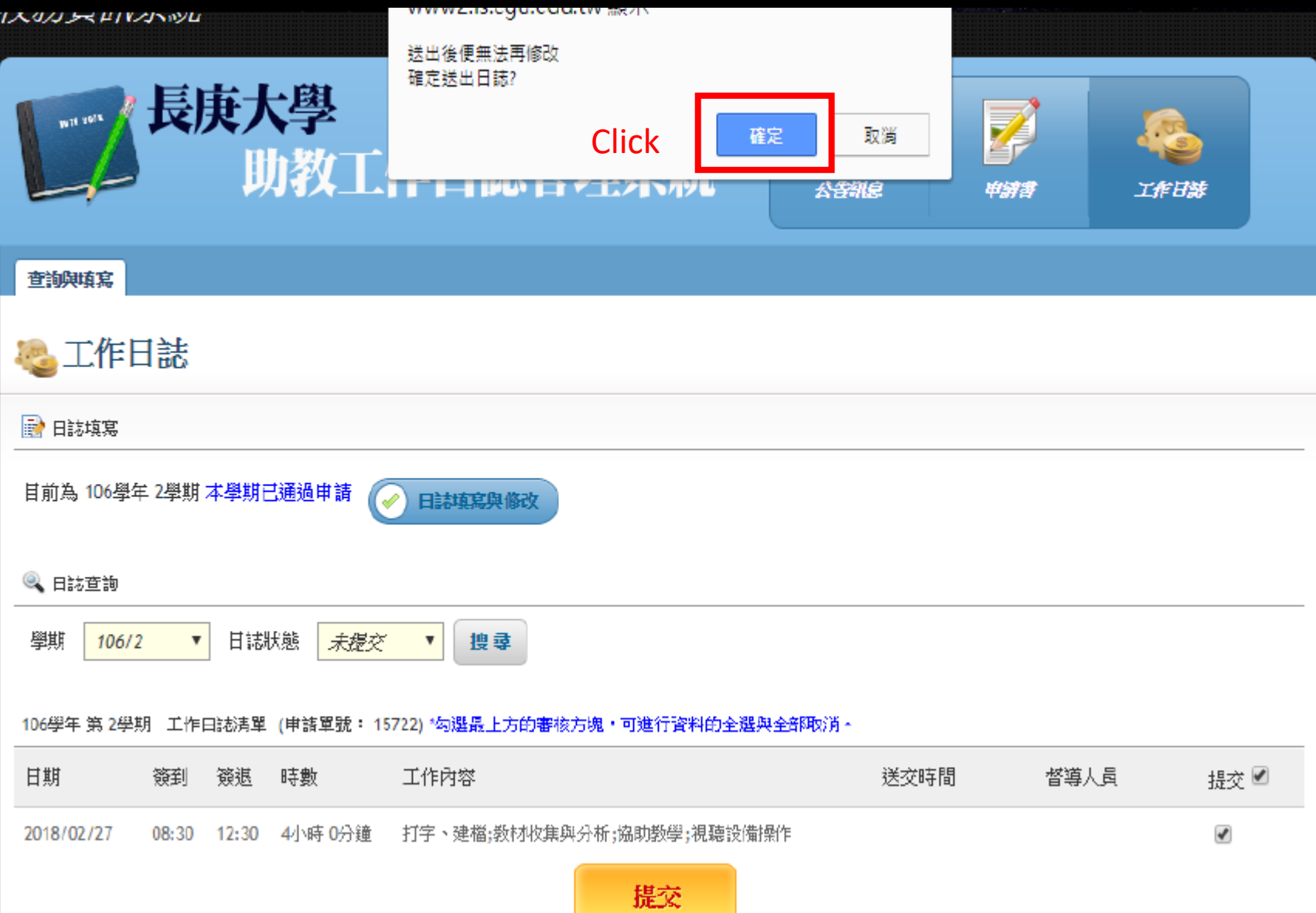

#### It tells you that how many records you have successfully sent

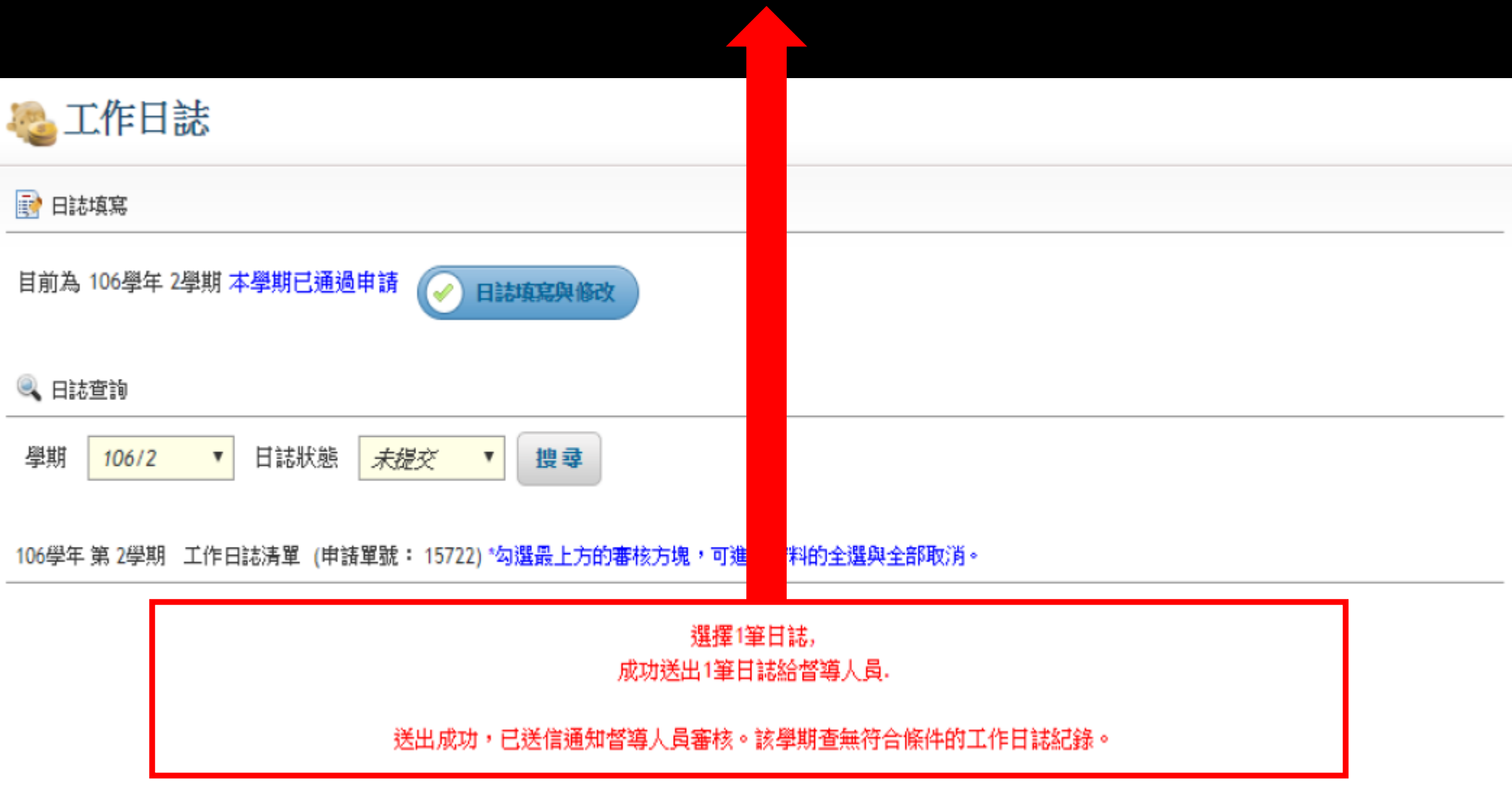

# The rules of filling hourly working schedule

- 40 hours/month
- Don't over 10 hours/week
- 4 working days in one week at most
- The period of working time is from 9:00 to 17:00 and please remember the weekends and national holidays are not the working times
- Filling the schedule, please **start from the first day you work**

\*TA hourly working schedule needs to be filled out in the end of every month (March 30, April 30, May 30, and June 25 ).